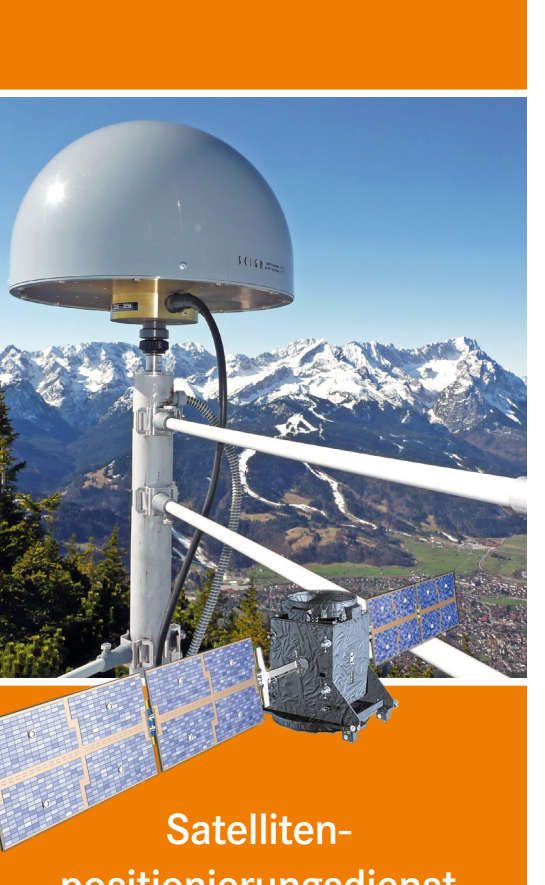

positionierungsdienst SA*POS*®

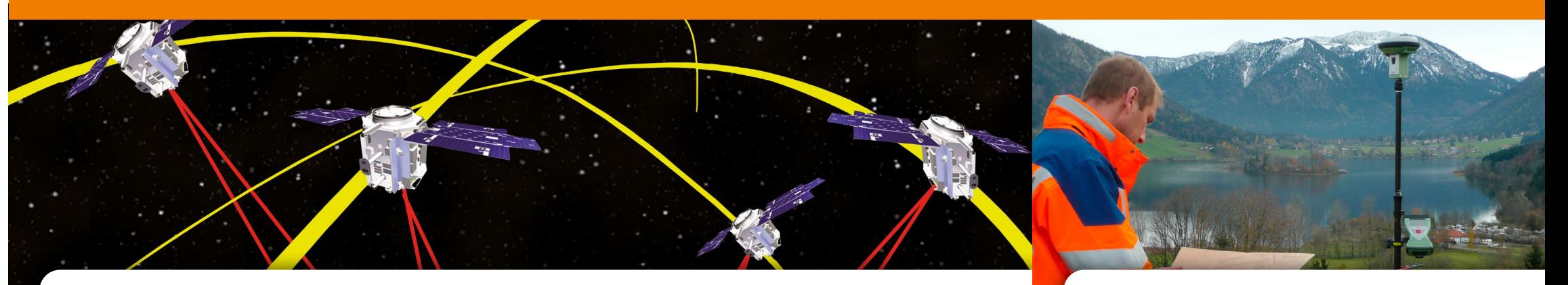

# Kontakt

### **So erreichen Sie uns**

Landesamt für Digitalisierung, Breitband und Vermessung Alexandrastraße 4 80538 München

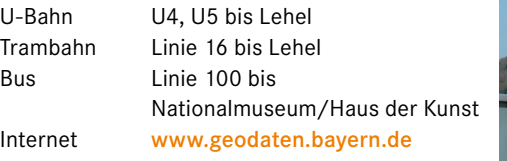

# **Unser telefonischer Kundenservice**

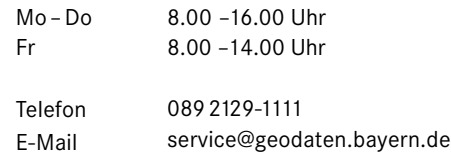

# SAPOS<sup>®</sup>-Stationsübersicht Geodätische Informationen

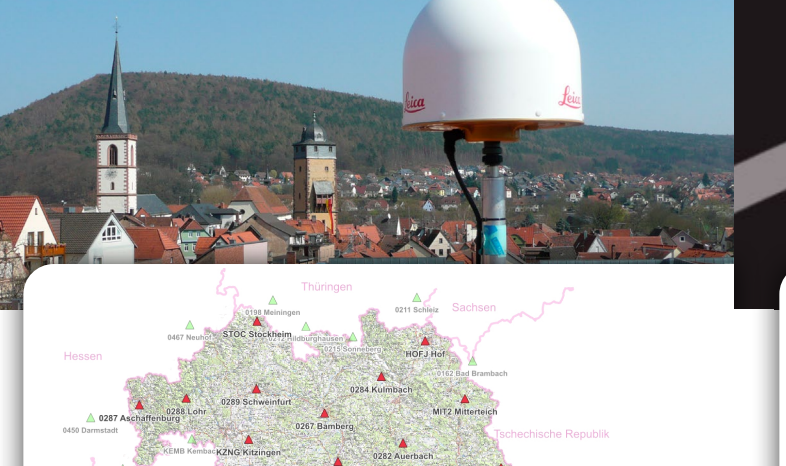

Landesamt für Digitalisierung, Breitband und Vermessung

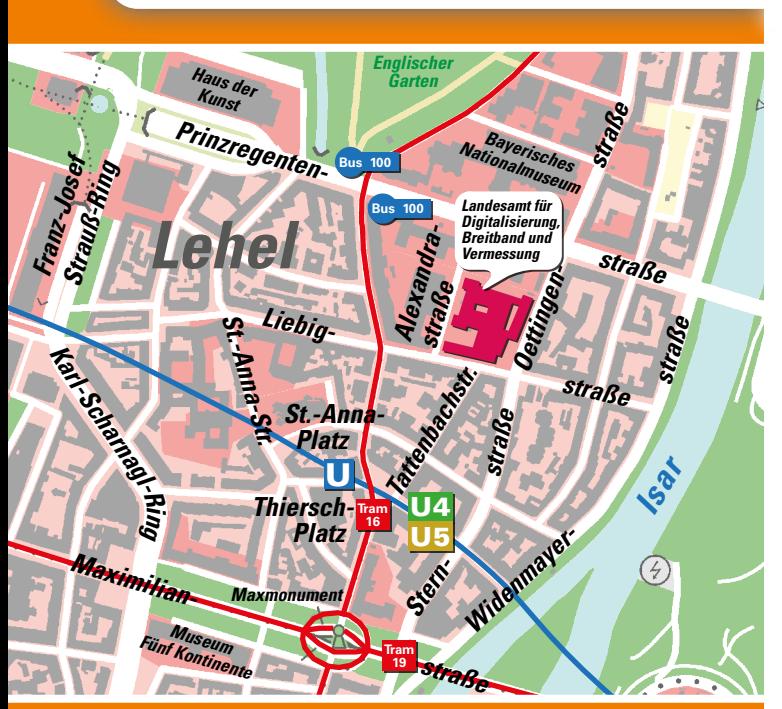

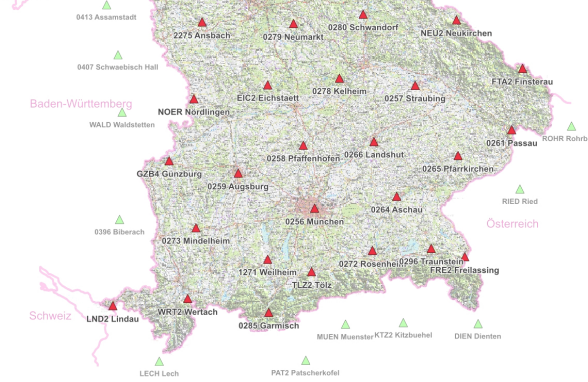

Was ist SA*POS*®?

SA*POS* ® ist der amtliche, bundesweite Satellitenpositionierungsdienst der Arbeitsgemeinschaft der Vermessungsverwaltungen der Länder der BundesrepublikDeutschland (AdV).Mit SA*POS* ® können GNSS- (Global Navigation Satellite System) Nutzer mit Hilfe von Korrekturdaten mit nur einem Empfänger ihre Position bis auf mm-Genauigkeit bestimmen. SA*POS* ® umfasst mehrere Dienste mit unterschiedlichen Eigenschaften und Genauigkeiten für vielfältige Aufgaben der Vermessung, Ortsbestimmung und Navigation.

**Funktionsprinzip**

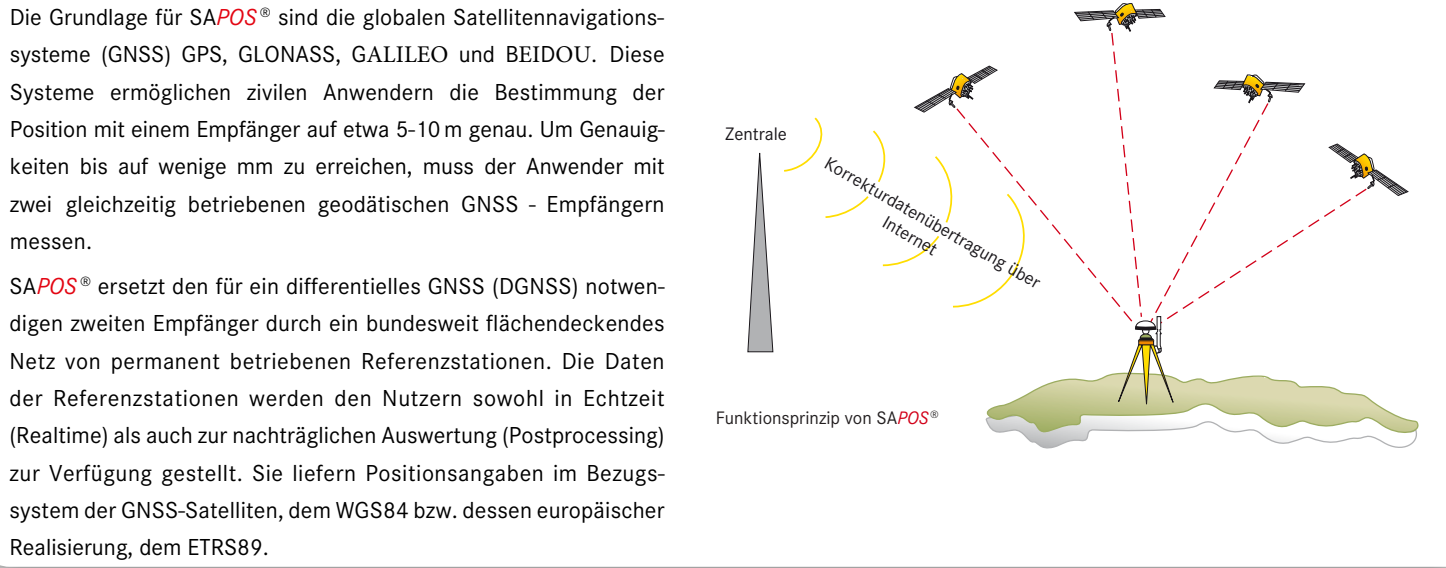

Durch die Nutzung von SA*POS*® erhalten GNSS-Anwender Koordinaten im amtlichen, dreidimensionalen Koordinatenreferenzsystem ETRS89/DREF91 (R2016)<sup>1</sup>.

Seit 01.01.2019 stimmen die Lagekoordinaten in der ETRS89 UTM<sup>2</sup>-Abbildung (Verebnung) der SA*POS*®-Dienste und der amtlichen Geobasisdaten (AFIS, ALKIS, ATKIS) der Bayerischen Vermessungsverwaltung überein.

messen.

Realisierung, dem ETRS89.

Die exakt eingemessenen Referenzstationen senden ihre Messdaten über Datenleitungen in Echtzeit an die bayerische SA*POS*®-Zentrale. Hier werden die Daten verarbeitet und in aufbereiteter Form (Korrekturdaten) für den Nutzer zur Verfügung gestellt. Die simultane Auswertung (Vernetzung) der Referenzstationen in der Zentrale steigert die Zuverlässigkeit und die Genauigkeit der Vermessung erheblich.

- Hydrographie
- Gewässerüberwachung
- **Maschinensteuerung**

In der bayerischen SA*POS*® -Zentrale in München werden die Satellitenbeobachtungen der bayerischen und der benachbarten Referenzstationen zusammengeführt. Hier werden die Korrektur- bzw. Referenzdaten der SA*POS*® -Dienste berechnet.

SA*POS*® steht in allen Ländern der Bundesrepublik Deutschland zur Verfügung. Nähere Informationen erhalten Sie bei den zuständigen

Vermessungsverwaltungen der Nachbarländer: www.sapos.de

Für eine deutschlandweite Freischaltung wenden Sie sich bitte an die Zentrale Stelle SA*POS*® in Hannover: www.zentrale-stelle-sapos.de

# **Koordinatenreferenzsysteme und Transformationen**

Zur Berechnung von Gebrauchshöhen im amtlichen Höhenreferenzsystem DHHN2016<sup>3</sup> (NHN-Normalhöhen) sowie den veralteten Systemen DHHN12<sup>4</sup> (NN-Höhen) sowie DHHN92<sup>5</sup> (NHN-Normalhöhen) existieren die gitterbasierten Höhenmodelle GCG2016<sup>6</sup> sowie NN/ NHN Bayern (2007).

Zur Transformation von Lagekoordinaten der SA*POS*®-Dienste in das bis 01.01.2019 gültige Lagereferenzsystem DHDN907 (GK-System) existiert das gitterbasierte Lagetransformationsmodell NTv2 BY-SA*POS*®.

Diese Transformations- und Höhenmodelle können auf folgende Weise genutzt werden:

- Als Modell-Dateien zur Installation an Rovergeräten
- In den SA*POS* ®-HEPS-Daten ist das neueste Höhenmodell in der RTCM3- Transformationsnachricht enthalten.
- Im SA*POS* ®-Postprocessing (Online-Berechnungsdienst) wird das Ergebnis automatisch in UTM, GK und NHN ausgegeben.
- Auf der SA*POS* ®-Internetseite steht ein kostenfreier Online-Transformationsdienst zur Verfügung.

Zur örtlichen Transformation mit höchster Nachbarschaftsgenauigkeit (z.B. für Arbeiten im Liegenschaftskataster) stehen die amtlichen Lage- und Höhenfestpunkte der Bayerischen Vermessungsverwaltung zur Verfügung.

# Mehr Informationen erhalten Sie unter:

https://sapos.bayern.de

- <sup>1</sup>Europäisches Terrestrisches Referenzsystem 1989 / Deutsches Referenznetz 1991 Realisierung 2016, Positionsstatus 489, EPSG 4936
- <sup>2</sup>ETRS89 (DREF91) in der UTM-Abbildung der Zone 32, EPSG 4647
- <sup>3</sup>Deutsches Haupthöhennetz 2016, Normalhöhen über NHN, Höhenstatus 170, EPSG 7837
- <sup>4</sup>Deutsches Haupthöhennetz 1912, normalorthometrische Höhen über NN, Höhenstatus 100, EPSG 7699
- <sup>5</sup>Deutsches Haupthöhennetz 1992, Normalhöhen über NHN, Höhenstatus 160, EPSG 5783 6 German Combined Quasigeoid 2016, Verlauf des Nullniveaus der amtlichen Höhenbezugsfläche in Deutschland
- <sup>7</sup>Deutsches Hauptdreiecksnetz 1990, Realisierung TP-Feld 1.-4. Ordnung, GK-Koordinaten, Lagestatus 120, EPSG 5678

### **Ingenieur- und Katastervermessung**

- **Bodenordnung**
- **Geoinformationssysteme**
- Versorgungsunternehmen
- Netzdokumentation
- Störfallmanagement
- **Bauvermessung**

#### **Wasser-, Land- und Forstwirtschaft**

#### **Fahrzeugnavigation**

- Verkehrsleitsysteme
- Flottenmanagement

#### **Fernerkundung**

- Airborne Laserscanning
- Luftbildmessung (Photogrammetrie)

# SAPOS®-Überblick SAPOS®-Echtzeitdienste

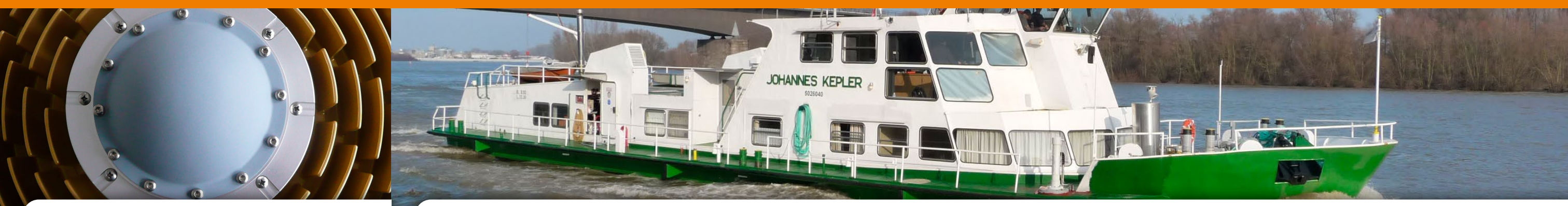

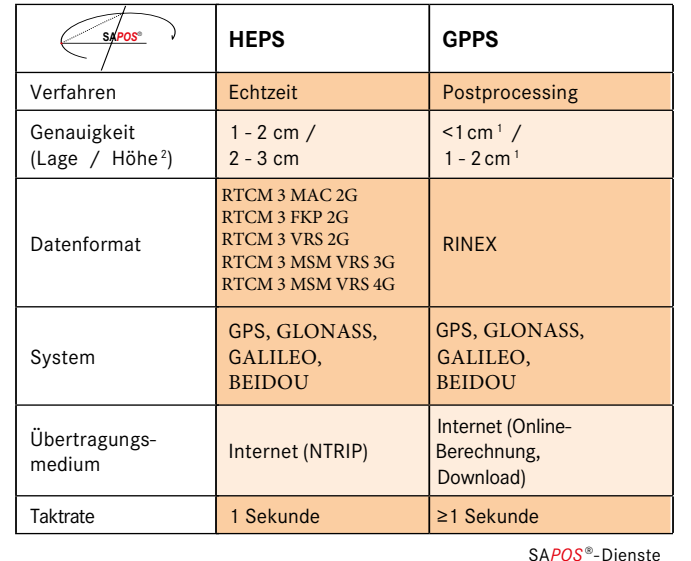

- Ingenieur- und Katastervermessungen
- Geoinformationssysteme mit höherer Genauigkeitsanforderung
- Luft- und Seefahrt
- Land- und Forstwirtschaft
- viele weitere Bereiche

# SA*POS*®-Postprocessing

#### Verwendung

Nützliche Informationen zur Qualität der SA*POS*®-Dienste erhalten Sie unter:

## https://sapos.bayern.de

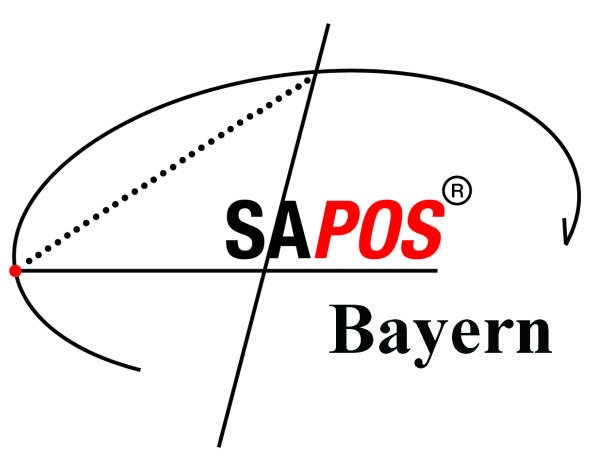

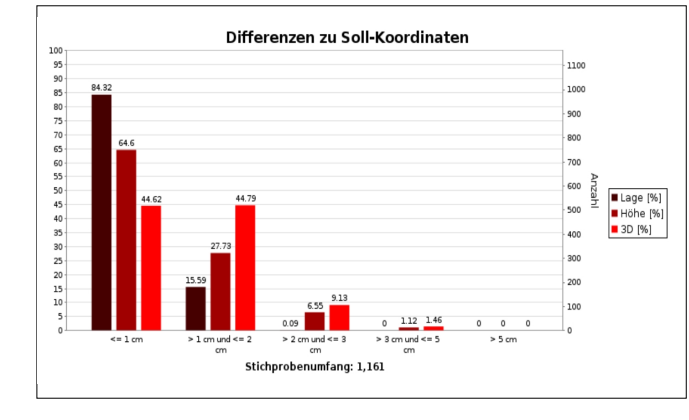

# **ZENTIMETER-genau**

# **Hochpräziser Echtzeit Positionierungs-Service – HEPS**

Zur Steigerung der Positionsgenauigkeit werden dem HEPS-Nutzer individuelle Korrekturdaten im RTCM-Format, die aus den Trägerphasenmessungen abgeleitet werden, über Internetverbindung zur Verfügung gestellt.

Durch die Vernetzung der bayerischen mit den grenznahen Referenzstationen der Nachbarländer werden stetige Übergänge in die einzelnen Ländernetze erreicht.

# Was benötigen Sie dazu?

- eine Rover-Ausrüstung mit einem geodätischen, RTK-fähigen GNSS-Empfänger mit Mobilfunk-Modem
- Anmeldung bei einem Mobilfunknetzbetreiber
- Registrierung beim Landesamt für Digitalisierung, Breitband und Vermessung

# Sie erhalten Ihre Position

- mit einer Genauigkeit von wenigen cm
- in Echtzeit
- im ETRS89/DREF91 (R2016)

- Kosteneinsparung und geringerer Zeitaufwand gegenüber der Beschaffung, Verwendung und Aktualisierung eigener Programme
- Auswertbarkeit von GNSS-Beobachtungen unter schwierigen Messbedingungen kann ohne Kostenrisiko getestet werden, da die Entgelte erst nach erfolgreicher Auswertung und Download des Ergebnisses anfallen

#### Was benötigen Sie dazu?

- einen geodätischen GNSS-Empfänger, der Beobachtungen im RINEX-Format aufzeichnen kann
- Internetzugang
- SA*POS*®-GPPS-Zugangsdaten (Registrierung für Online-Berechnungsdienst)

#### Sie erhalten Ihre Position

- cm- bis mm-genau (abhängig von der Messdauer und den Messbedingungen)
- im amtlichen ETRS89/DREF91 (R2016) inklusive UTM32- Verebnung und DHHN2016 (NHN-Normalhöhe)
- zusätzlich transformiert in GK
- in verschiedenen Dateiformaten zum Import in Vermessungssoftware und Geoinformationssysteme
- mit einem Auswerteprotokoll zum Nachweis der Messgenauigkeit

#### **Wenige MILLIMETER-genau**

Eine Genauigkeitssteigerung bis hin zum Zentimeter und sogar wenigen Millimetern ist durch eine nach der Messung stattfindende Auswertung (Postprocessing) möglich. Dazu werden die GNSS-Messdaten im Feld aufgezeichnet.

Die SAPOS<sup>®</sup>-Dienste stehen nur registrierten Nutzern gegen Gebühr zur Verfügung.

#### **Online-Berechnungsdienst** − **GPPS-Pro**

Zur Auswertung können diese Daten (Mindestbeobachtungsdauer 5Min.) im standardisierten RINEX-Format an den Online-Berechnungsdienst hochgeladen werden. Mit automatisch bestimmten Auswerteparametern werden die amtlichen ETRS89/DREF91 (R2016)-Positionen auf Grundlage der Referenzstationsbeobachtungen des bayerischen SA*POS*®-Netzes in wenigen Minuten berechnet.

Das Protokoll mit den ETRS89-Positionen steht nach der Berechnung unter Angabe der erreichten Qualität zum kostenpflichtigen Download bereit.

# **Vorteile**

- flächendeckender Anschluss an das amtliche ETRS89- System, unabhängig von der Verfügbarkeit mobiler Kommunikationsnetze
- Auswertung der GNSS-Beobachtungen mit aktuellen, leistungsfähigen und ständig weiterentwickelten Auswertealgorithmen ohne Einsatz kundenseitiger Postprocessing-Software

# **Geodätischer Postprocessing Positionierungs-Service – GPPS**

Für die Auswertung der aufgezeichneten GNSS-Beobachtungen mit einer eigenen Auswertesoftware können die Daten der bayerischen SA*POS*®-Referenzstationen oder virtueller Referenzstationen für jeden Ort in Bayern im standardisierten RINEX-Format bestellt werden. Die Bestellung erfolgt online im GPPS-Shop im Internet. Die Daten stehen innerhalb weniger Minuten zum Download bereit. Das Protokoll mit den ETRS89/DREF91 (R2016)-Positionen steht nach der Berechnung unter Angabe der erreichten Qualität zum kostenpflichtigen Download bereit.

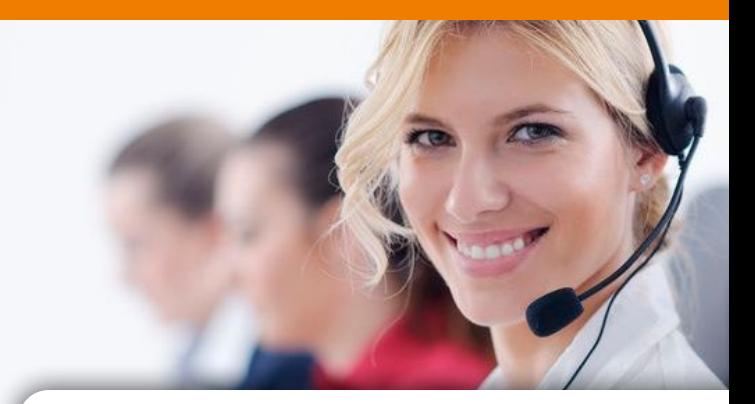

#### Was benötigen Sie dazu?

• zusätzlich zum Online-Berechnungsdienst eine eigene GNSS-Auswertesoftware

#### Sie erhalten Ihre Position

- cm- bis mm-genau (abhängig von der Messdauer und der Auswertesoftware)
- nach der Auswertung auf Ihrem Rechner

#### Verwendung

- hochpräzise Vermessungen
- wissenschaftliche Zwecke
- Deformations- und Überwachungsmessungen
- dynamische Positionierung bei Luftbildmessungen und Laserscanning

# Auskunft und Bestellung

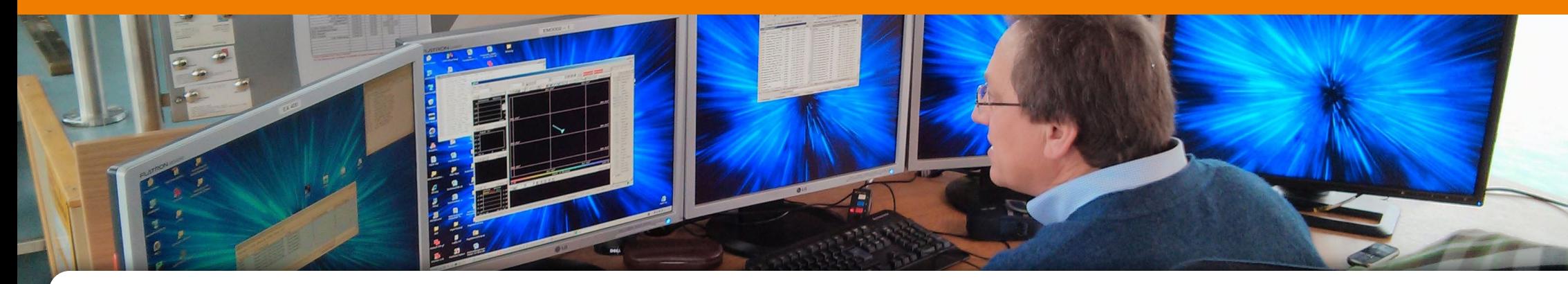

Die Preise sind in der Gebühren- und Preisliste im Internet verfügbar.

#### Rufen Sie uns an!

Für eine deutschlandweite Freischaltung wenden Sie sich bitte an die Zentrale Stelle SA*POS*® in Hannover: www.zentrale-stelle-sapos.de

## **Registrierung:**

Bitte verwenden Sie das Online-Anmeldeformular auf

## https://sapos.bayern.de/register.php

**Technische Informationen:**

https://sapos.bayern.de

#### www.geodaten.bayern.de

<sup>1</sup>abhängig von der Beobachtungsdauer und der Auswertungssoftware

- <sup>2</sup> Genauigkeit der ellipsoidischen Höhe
- virtuelle Referenzstation (VRS)
- <sup>4</sup>Master-Auxiliary-Concept (MAC) Verlagerung des Korrekturmodells auf den Rover
- <sup>5</sup> Flächenkorrekturparameter

Mehr Informationen zu den SA*POS*®-Diensten erhalten Sie unter:

## https://sapos.bayern.de